## **WMS**

- $\bullet$
- [WMS](#page-0-0)
- [WMS](#page-0-1)

WMSWMS LayerWeb Map ServiceYellowfin

## <span id="page-0-0"></span>WMS

1. WMSWMS LayerWMSWMS LayerWMS WMS 2.

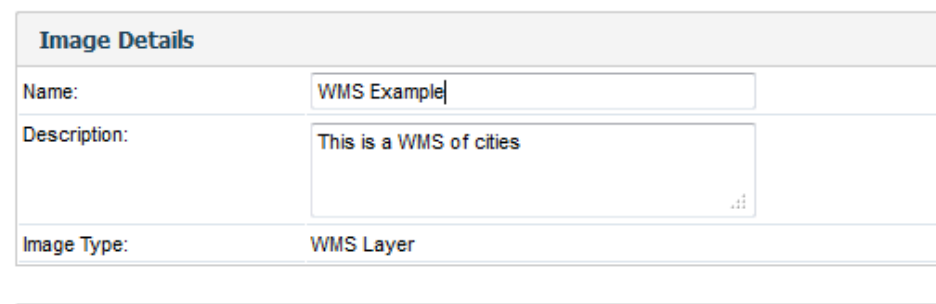

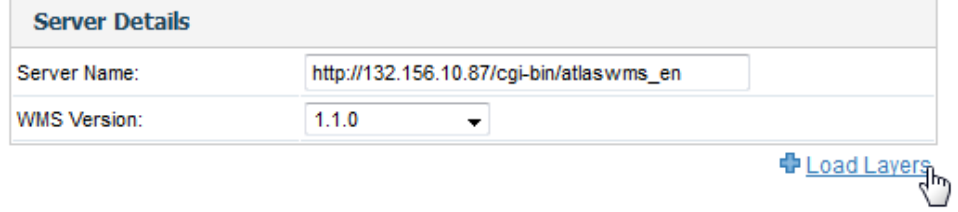

## 3. WMSWMS Layer

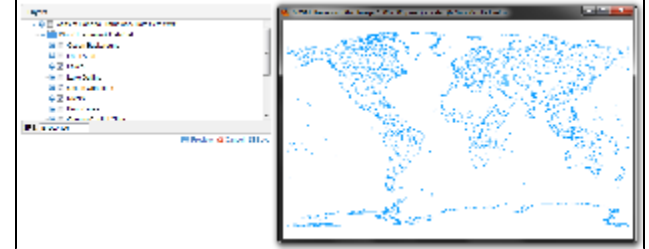

## <span id="page-0-1"></span>WMS

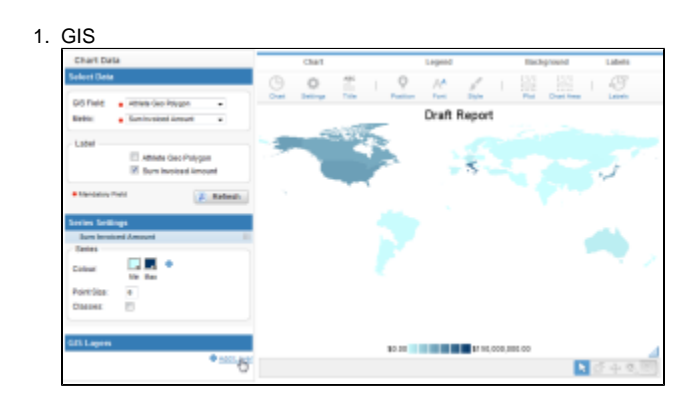

2. WMS

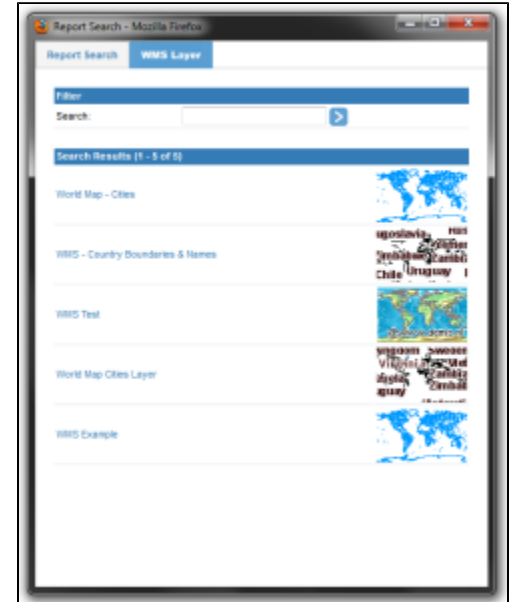

3. WMSWMS Layer

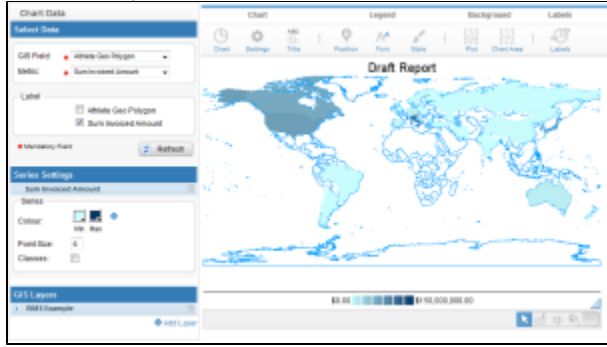